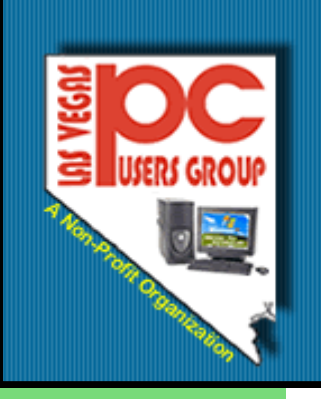

# The Bytes of Las Vegas

# **April, 2009**

# **Inside this issue:**

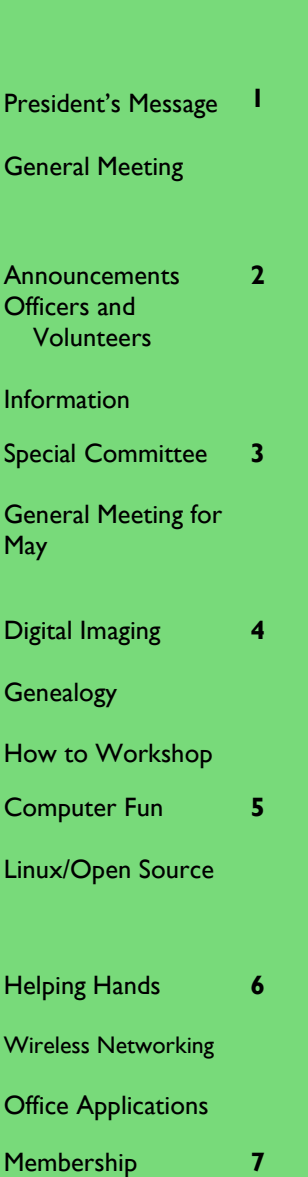

**Application** 

May Meeting

# **President's Message**

# **From the Desk of the President :**

**My first thought today was to go back over the past year. This was the first year I was President of the Users Group.**

**We retained almost all of the members we had when we started and have not gone in the red on the bank balance even though we gave out some great door prizes. We had good speakers and** 

**have learned a lot. We have set up a Forum so that members could interact with each other.** 

**Now we come to a problem facing the Group —that of continued existence of the Group. After being the President of the Group for one year I see some people who are burned out after being asked to do too many jobs and some who are there just to enjoy** 

**the fruits of other people's labors.** 

**My wife and I will be leaving Las Vegas to join our family in Colorado so I have to step down as the President of the Group. I hope someone will step in and help to keep the Users Group going but that is up to you. I have enjoyed my association with all of you. My wife and I will miss the meetings and fun we have had this past year.** 

**Good luck and God bless .**

Meeting in May will be on May 7, 2009—Thursday. Mark your calendars!!!

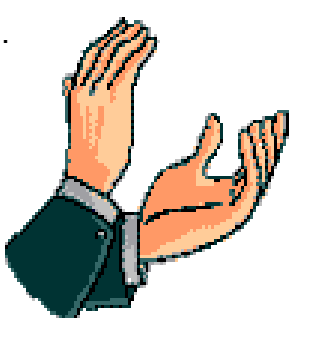

**General Meeting** May 7, 2009 6:15 p.m. West Charleston Library ( Charleston East of Torrey Pines) John Fischer will present information on Windows 7. Would you like to know what Microsoft has planned?

# **Page 2 The Bytes of Las Vegas**

### **Announcements**

The Special Interest Groups (SIG) will be meeting at their regular times. Be sure to check the calendar on the website. We are looking for a new place for our General Meetings and SIGs. If you have any suggestions, please email us at info@LVPCUG.org

Check the website at www.LVPCUG.org for the calendar of dates and times.

Would you like to share a computer talent you have or would be interested in learning about a certain topic. We would appreciate your ideas!

# **RECYCLING BRINGS REWARDS**

The LVPCUG is receiving rebates for recycling ink cartridges and cell phones. The Recycling Committee urges members to set aside those used ink cartridges and cell phones and bring them to the general meeting. You might also spread the word to family members and friends to save them for you too. There is no cost to the club, only your time in gathering the material and the committee members' time to package it.

If you have any questions, please see Thomas Linn or Judy Ruf at the General Meeting, on May 7th at the West Charleston Library.

# **Officers and Volunteers Contact by sending an email to info@lvpcug.org**

# **Board of Directors**

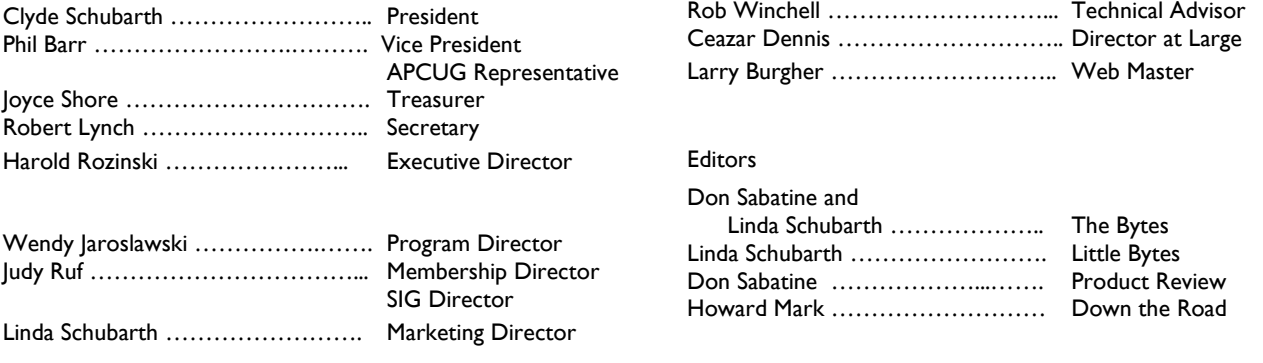

# **Website: www.lvpcug.org**

### **Membership**

Dues are \$30 per year . Dues are collected annually from your membership date. If you would like to join, a membership form is located at the end of the newsletter. Please complete and forward to our mailing address:

### **Mailing Address**

Las Vegas PC Users Group, Inc. 1350 E. Flamingo Road, #188 Las Vegas, NV 89119

### **Newsletter**

The Bytes of Las Vegas is published on a monthly basis. A PDF version is available to members online at the website. The information in this newsletter was obtained from sources considered to be reliable.

Accuracy and completeness are not guaranteed.

Deadline for article submission:

10th of each month to info@lvpcug.org .

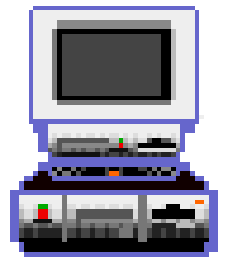

# **Special Committee**

**At this month's LVPCUG Board meeting, a motion was made to form a committee to discuss the future of the club. We are asking for volunteers to review information on continuing the club.**

**Joyce Shore will be the contact person to volunteer for this committee. She can be contacted by email at [joyceinlasvegas@cox.net,](mailto:joyceinlasvegas@cox.net) cell at 524-0458, or home at 243-5916.**

**The committee will be contacting the SIG leaders and as many members as possible for input. The club's increasing struggles involve getting program presenters, SIG coordinator, SIG**  **leaders, meeting places, internet connection, committee chairmen, elected officers, etc. The needs of the club will be looked at and a recommendation made as to continuing the club or dissolving it. New ideas are needed and volunteers to help.**

**We hope that you will be willing to donate some time to help determine the future of the Las Vegas PC Users Group. We need your help today. Please contact Joyce by April 30th with input or willingness to help.**

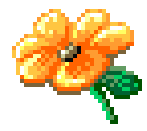

# **General Meeting—May 7th (Thursday instead of Wednesday)**

## **Windows 7**

**John Fischer will present information on the new Windows 7 that Microsoft will be releasing in 2010.**

**Microsoft has been working on creating a new operating system but has been very secretive about what will be in it.**

**The beta version has been released and being tested. It will be a full OS release and will come in both 32-bit and 64-bit versions. There may be changes to the desktop which will primarily deal with making shortcuts more accessible and manageable.** 

**Not sure it's safe to remove a device? The Windows 7 beta version includes the standard "safely remove hardware" functionality, plus an eject option in the context menu. In the Release Candidate,**  **Microsoft will combine these two options and re-name it "Eject". The Tool Notification Area icon still appears, but its context menu now has the option to open devices and printers.** 

**Microsoft has also restored the "add legacy hardware" functionality to help add non-plug and play devices.** 

**John will tell us of the many new features and upgrades. It will be very informative. Be sure to put this meeting on your calendar.**

**The meeting is scheduled for Thursday, May 7th, at the West Charleston Library (Charleston east of Torrey Pines). The meeting starts at 6:15 p,m.**

# **Page 4 The Bytes of Las Vegas**

# **Digital Imaging SIG**

Howard Mark 256-3662

2nd Sunday 12:00—2:00 p.m.

Nevada Energy 6226 W. Sahara (Meeting room at back of building)

Photographs, Adobe Photoshop and Elements. Techniques to edit photos.

# **Genealogy SIG**

Sam Giordano 452-4037 Samspin1@cox.net

2nd Saturday 10:15-11:15 a.m.

Family History Center 501 S. 9th Street

Search the Internet for your family history using software and web sites

# **How To Workshop SIG**

Dennis Kemper 458-0654

4th Saturday 9:30-2:30 p.m.

Paseo Verde Library 280 S. Green Valley Parkway

Bring your laptops and desktops for checks or repairs.

# **Digital Imaging**

Adobe Photoshop Elements is a great program to enhance your photos, catalog your pictures, and create extra features for print and the web.

At the following site: www.photoshopelementsuse r.com/, there are tutorials and a forum to join that will provide more information.

Did you know that this program will help you find your photos quickly. With the invention of the digital camera, it is easier to take lots of photos and this will help you find them.

There are also scrapbooking features to help you create backgrounds, colors, and edging for your photos.

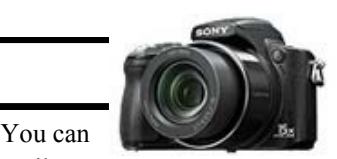

create stories with your photos.

easily

At the Digital Imaging Sig, they have discussed the tutorials and features of this program. The SIG will help you learn how to use the program and your digital camera better. Schedule attending this SIG to learn from your fellow club members.

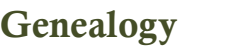

Family Search is a website sponsored by the LDS Church to help people find their ancestors. Family Search Labs is a website that tests new programs that can be used by Family Search. It is located at www.labs.familysearch.org.

Here are some of the current projects:

AVG—Free Software for

**How-to-Workshop**

AVG protects your computer against virus and spy-

Virus Protection

ware. It is easy to download and use. Many computer experts recommend and use AVG. Go to

www.free.avg.com.

Another freeware is AVAST. It is also a freeware and has over 80 milRecord Search. This is a quick and easy way to search millions of records. Click on a map to see what records are available for the area. You can also enter information on your ancestors and find records.

Family Tree. You and other members of your family can enter information about your family and you can watch it

lion users. It can be found at www.avast.com. With AVAST, you register the download and receive a key that is good for 1 year. Then you have to re-do the

A free Spyware program is Ad-Aware. This program has received numerous awards and can be downloaded at www.lavasoft.com.

registration.

grow. Enter your name and the tree starts with your information.

Check this site out for more projects.

Attend this SIG at the Family History Center and get help for roadblocks that you may run into.

to be expensive. Programs that have been checked and rated by PC Magazine are available to you for free.

Check these programs out.

**Protecting** your computer does not need

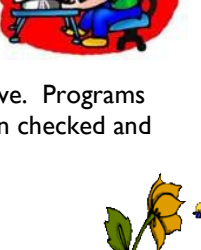

### **April, 2009 Page 5**

# **Computer Fun**

### **What is Twitter and how do you Tweet?**

Twitter is a new social network site that answers the question "What are you doing"? Members of Twitter will go to their site and type in a comment such as "I am reading the new book, Twilight".

The statement can only be 140 characters or less. The message is then sent by

email, phone, or instant messenger to friends and family.

The whole idea of Twitter is to share what you are doing or finding out what other people are doing.

Twitter lets you write and read brief updates on anything. The way people use Twitter has grown., Celebrities and politicians use it to contact their fans. News organizations such as CBS

use it to send regular updates on the news.

Twitter is a free service and easy to get started. You will need a user name. Try to use a variation of your original name so people will know who they are messaging.

Twitter is a real community. To have the most fun, be yourself and enjoy.

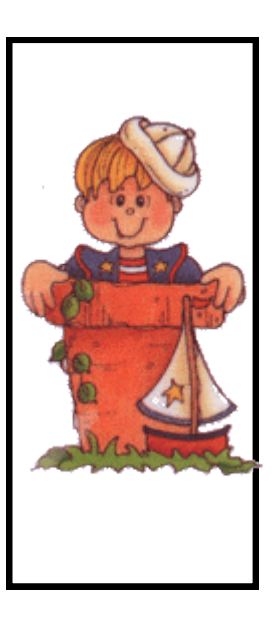

# **Linux/Open Source**

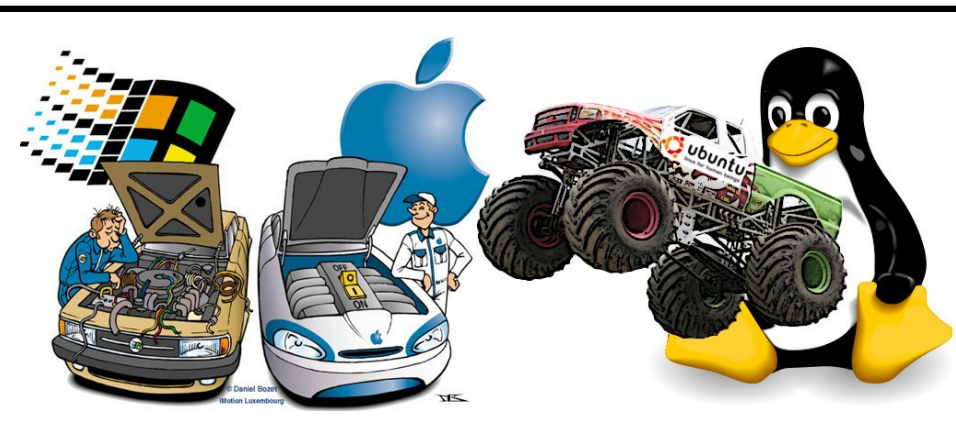

The next version of the popular Ubuntu **Linux** distribution is due out on April 23rd.

\*\*\*\*\*\*\*\*\*\*\*\*\*\*\*\*\*\*\*\*\*\*\*

Ubuntu is not only a superior and free operating system, but it is bundled with many open source (free) applications.

A short list of these applications include:

### Open Office

Graphics (with photo editing using Gimp)

### Numerous Games

Numerous accessories including Screenshots, Passwords and Encryption Keys

Disc Burning

Movie Player

Music Player

Web Browser

Instant Messaging

All this and more is free and available from the Internet .

Plan to attend the Linux SIG to learn about more ways to use this program. The best part of it is that it has many of the programs included with Microsoft Office but it is free.

The best part is upgrades are done and posted to the web. The upgrades are free also.

You can download the program at www.ubuntu.com.

# **Linux/Open Source SIG**

Don Sabatine 451-6805

3rd Sunday 1:00 –3:00 p.m.

Nevada Energy 6226 Sahara Ave

A free operating system that is an alternative to Microsoft Windows

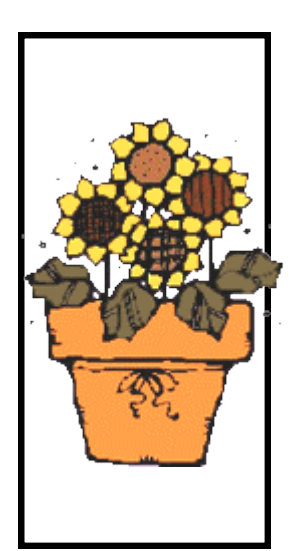

# **Page 6 The Bytes of Las Vegas**

Linda DiGiovani 395-6676

1st Saturday 10:00 am—4:00 pm

Nevada Energy 6226 W. Sahara (Meeting room at back of building)

Help for computer building, repair and problems. Members helping members.

# **Helping Hands**

# **Why update your drivers?**

It is drivers that power the devices in or attached to our computer. It is important to check the drivers at least once a year and update them.

Your devices may not work properly or at all if they do not have updates on a regular basis.

There are lots of reasons why you need to keep your device drivers updated, but the simplest one is that if you do not do so, the device may just stop working

because of the bug repairs and updates that do not have the proper drivers. Device drivers are something that you should stay up on.

Schedule a time on your calendar on a regular basis to check your various devices and programs and that you have the most up-to-date drivers.

None of us like a broken computer. You can bring your computer to our Helping Hands SIG to help you with problems you are having.

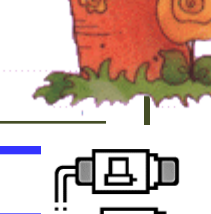

## Harold Rozinski 870-8946

4th Saturday 2:30-4:30 pm

Paseo Verde Library 280 S. Green Valley Parkway

Wireless technology, benefits, pitfalls.

### **Office Applications SIG**

Wendy Jaroslawski 339-3812

2nd Saturday 1:00—3:00 p.m.

Nevada Energy 6226 Sahara Ave

Learn Office, Excel, Power Point, Word and more!

# **Wireless Networking**

# WIFI Hot Spots

You can take advantage of Public WIFI hot spots or start a wireless network in your home, The first thing you need to do is to make sure your computer has the right gear. Most new laptops and newer desktops come with built-in transmitters. If your laptop does not have the right equipment, you can buy a wireless adapter to plug into the USB port.

Once the adapter is installed and drivers checked, the computer should automatically start and discover any hotspot in the area. The computer will inform you of the existence of a network and ask whether you want to connect to it.

You can then access the internet, your email, website or favorites.

Having a home wireless network, allows you to easily connect several computers and to easily move the computers from spot to spot.

# **Office Applications**

### **Training Programs**

**You can get free Microsoft Office training. Go to http://**

**www.educationonlineforcomp uters.com/blogs/post/category/ microsoft\_office\_training \_tutorial.**

**This site has several tutorials that will teach you how to use Microsoft Office.** 

**Microsoft.com also has numerous training tutorials to help** 

**you. They have templates, forms, tutorials and many other help programs about their software.**

**The Office suite has numerous tips to help you produce the items you need.** 

**You can learn to do a power point presentation, prepare a resume, prepare a birthday card and send an email. You can keep track of your expenses and prepare a detailed budget.**

# **Our Office Application**

**SIG has people that can help you with using this powerful software.**

**Come and join them and let them help you**.

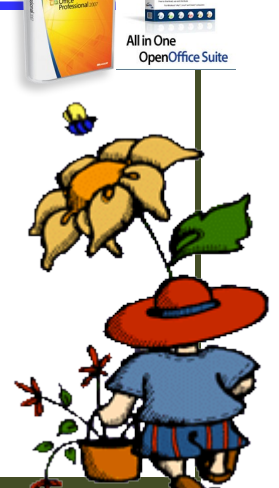

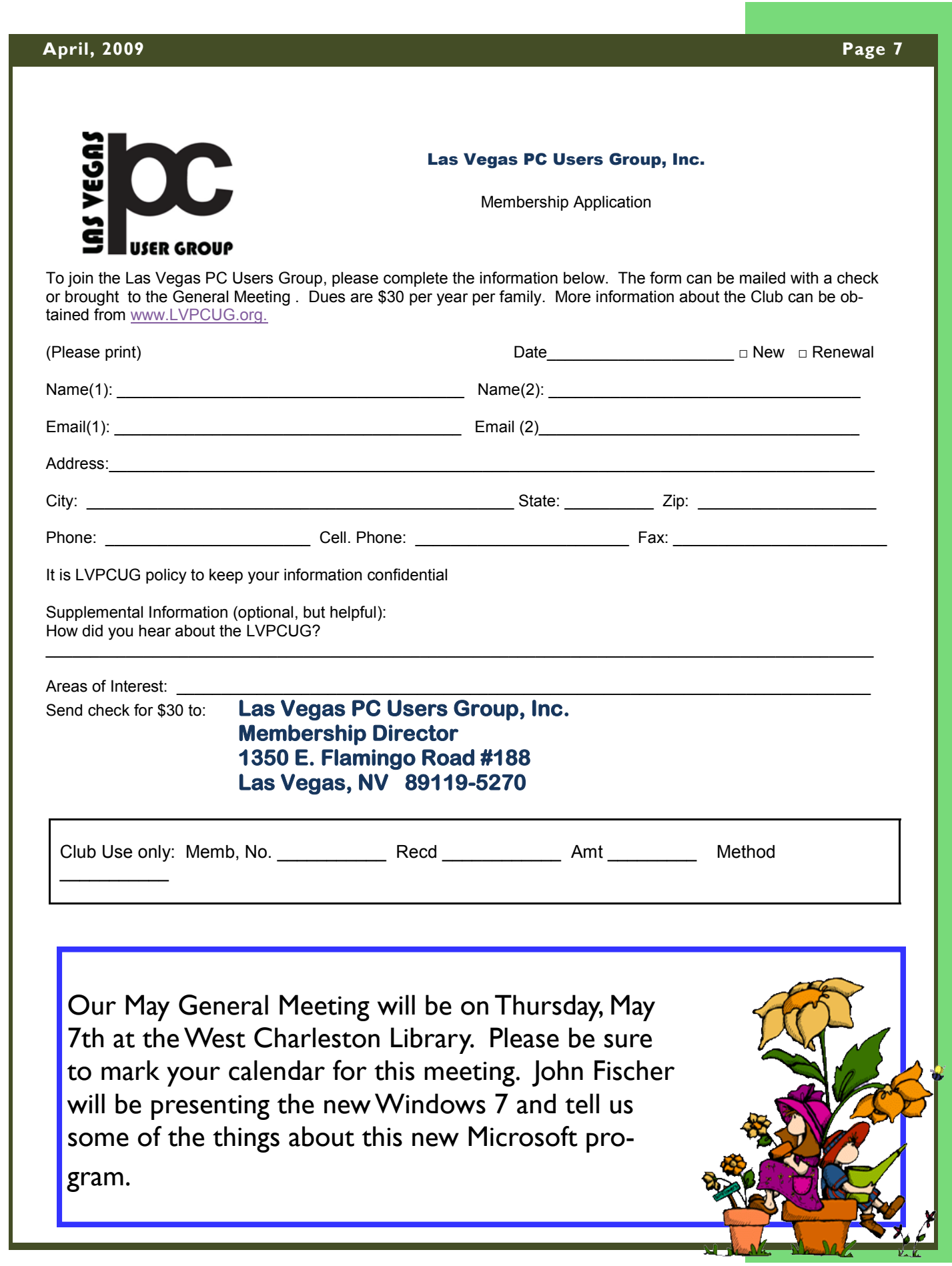

IR

r